#### การพัฒนาบรรณาธิกรสำหรับสร้างแผนภาพสเตทชาร์ทและตัวสร้างชุดคำสั่ง สำหรับวัตถุพร้อมทำงาน

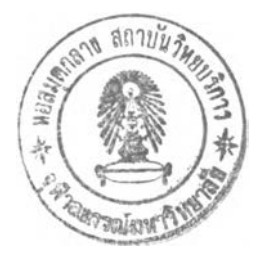

#### นาย วุฒิพงษ์ เรือนทอง

วิทยานิพนธ์นี้เปีนส่วนหนึ่งของการศึกษาตามหลักสูตรปริญญาวิทยาศาสตรมหาบัณฑิต สาขาวิชาวิทยาศาสตร์ดอมพิวเตอร์ ภาควิชาวิศวกรรมคอมพิวเตอร์ คณะวิศวกรรมศาสตร์ จุฬาลงกรณ์มหาวิทยาลัย ปีการศึกษา 2544 ISBN 974-03-0190-8 ลิขสิทธิของจุฬาลงกรณ์มหาวิทยาลัย

#### **A DEVELOPMENT OF A STATECHART-DIAGRAM EDITOR** AND A CODE GENERATOR FOR ACTIVE OBJECTS

 $\mathcal{F}$ 

Mr. Wuttipong Ruanthong

A Thesis Submitted in Partial Fulfillment of the Requirements for the Degree of Master of Science in Computer Science Department of Computer Engineering Faculty of Engineering Chulalongkom University Academic Year 2001 ISBN 974-03-0190-8

T *% O t& l U S*

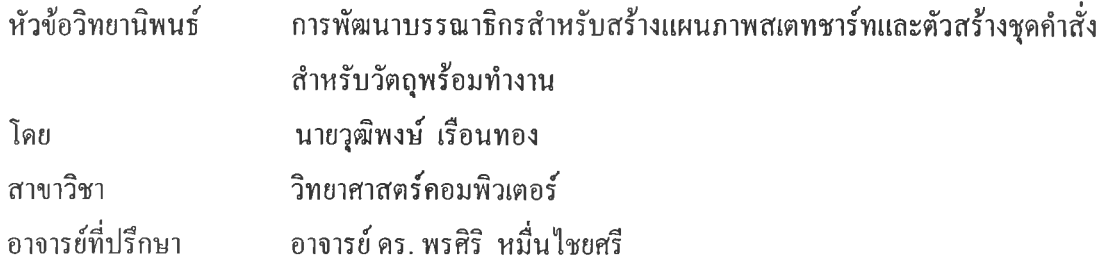

คณะวิศวกรรมศาสตร์ จุฬาลงกรณ์มหาวิทยาลัย อนุมัติให้นับวิทยานิพนธ์ฉบับนี้เป็นส่วนหนึ่ง ของการศึกษาตามหลักสูตรปริญญามหาบัณฑิต

Mich คณบดีคณะวิศวกรรมศาสตร์

(ศาสตราจารย์ดร.สมศักดิ ปัญญาแก้ว)

คณะกรรมการสอบวิทยานิพนธ์

.....ใ'.'''^)นุ^. . วฺนุนุสั่)นุนุ^....................ประธานกรรมการ (อาจารย์ดร. ธาราทิพย์ สูวรรณศาสตร์)

*.9 ? .!.*นุโ*..^ .^ :'^ t* นี้นี้;นี้นี้..................... อาจารย์ที่ปรึกษาวิทยานิพนธ์

(อาจารย์ดร. พรสิริ หมื่นไชยศรี)

 $W30V$   $13W37A$  of  $34W1$ นี้......น ี ้ " น ี ้ ' ' . ' "1 (อาจารย์ ดร. ทวิตีย์ เสนีวงศ์ ณ อยุธยา) กรรมการ

น ี้ใ .!.น ี้.ร ั^.Ç. ใ . . น ี้น ุ'. กรรมการ

(อาจารย์ดร.วีระ เหมืองสิน)

วุฒิพงษ์ เรือนทอง : การพัฒนาบรรณาธิกรสำหรับสร้างแผนภาพสเตทชาร์ทและตัวสร้างชุดคำ สั่งสำหรับวัตถุพร้อมทำงาน (A DEVELOPMENT OF A STATECHART-DIAGRAM EDITOR AND A CODE GENERATOR FOR ACTIVE OBJECTS) อาจารย์ที่ปรึกษา: อาจารย์ ดร. พรสิริ หมื่นไชยศรี; 132 หน้า. ISBN 974-03-0190-8.

วิทยานิพนธ์นี้มีวัตถุประสงค์เพื่อปรับปรุงแผนภาพสเตทชาร์ทให้สามารถใช้แสดงพฤติกรรมของ วัตถุพร้อมทำงานในระบบวัตถุพร้อมทำงานแบบโครงสร้างได้และทำการพัฒนาบรรณาธิกรสำหรับสร้าง แผนภาพสเตทชาร์ทเพื่อใช้ในการสร้างแผนภาพสเตทชาร์ทสำหรับกำหนดพฤติกรรมให้กับวัตถุพร้อม ทำงานพร้อมทั้งพัฒนาตัวสร้างชุดคำสั่งที่มีความสามารถในการแปลงจากแผนภาพสเตทชาร์ทเป็นชุดคำ สั่งของวัตถุพร้อมทำงาน

การปรับปรุงแผนภาพสเตทชาร์ทเพื่อให้สามารถใช้แสดงพฤติกรรมของวัตถุพร้อมทำงานกระทำ โดยการเพิ่มเติมสัญลักษณ์ดังต่อไปนี

- 1) สัญลักษณ์ของเหตุการณ์การเปลี่ยนค่าของตัวแปรพร้อมทำงาน
- 2) สัญลักษณ์ของเหตุการณ์ประเภทเวลาแบบเพิ่มเติม
- 3) สัญลักษณ์ของการกระทำในอนาคตของวัตถุพร้อมทำงานได้แก่ การเรียกพิงค์ชันล่วงหน้า และการกำหนดค่าล่วงหน้า

ทำการพัฒนาบรรณาธิกรสำหรับสร้างแผนภาพสเตทชาร์ทแล้วทดสอบการใช้งานโดยการ ทดลองสร้างแผนภาพสเตทชาร์ทเพื่อกำหนดพฤติกรรมให้กับวัตถุพร้อมทำงานในโปรแกรมประยุกต์ 4 ระบบคือ ระบบแถวคอย ระบบแท็งก์ ระบบเครือข่าย และระบบเครื่องปรับอากาศ หลังจากนันจึงทำการ สร้างชุดคำสั่งโดยอัตโนมัติเพื่อนำจำนวนของบรรทัดคำสั่งที่สร้างได้มาใช้ในการประเมินผลโดยการ คำนวณหาอัตราส่วนโดยคิดเป็นร้อยละจากบรรทัดคำสั่งที่สร้างได้ต่อบรรทัดคำสั่งที่นำไปใช้งานจริง ใน ระบบแถวคอยสามารถสร้างชุดคำสั่งได้ร้อยละ 96.1 ระบบแท็งก์ได้ร้อยละ 71.3 ระบบเครือข่ายได้ร้อยละ 91.7 และระบบเครื่องปรับอากาศได้ร้อยละ 76.8

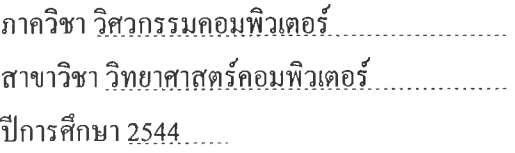

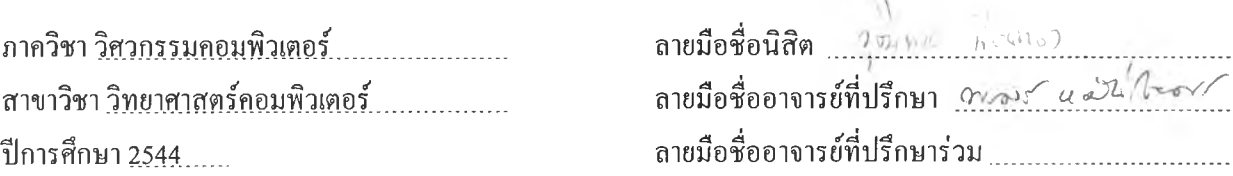

#### # # 4270552921: MAJOR COMPUTER SCIENCE

#### KEY WORD: ACTIVE OBJECT /STATECHART DIAGRAM /CODE GENERATION WUTTIPONG RUANTHONG: A DEVELOPMENT OF A STATECHART-DIAGRAM EDITOR AND A CODE GENERATOR FOR ACTIVE OBJECTS. THESIS ADVISOR : PORNSIRI MUENCHAISRI, Ph.D. 132 pp. ISBN 974-03-0190-8.

This thesis attempts to modify the statechart diagram for representing the behavior of active objects of a Structural Active-Object System (SAOS) and develop both a statechart diagram editor and a code generator for using as a software development tool. The statechart diagram editor is used to construct statechart diagrams for specifying the behavior of active objects. The code generator is used to generate a source code of active objects from a constructed statechart diagram.

The statechart diagram is modified by adding the following notations:

- 1) the notation of active-variable change,
- 2) the extended notation of time-event, and
- 3) the notation of future actions.

With these notations, the statechart diagram can represent the behavioral model corresponding to the behavior of active objects. The statechart diagram editor was tested by constructing 4 applications: Queue system, Tank system, LAN system, and Air-conditioning system. The percentage of generated source code of Queue system is 96.1, Tank system is 71.3, LAN system is 91.7, and Air-condition system is 76.8.

Department... Computer Engineering............. Field of study Computer .Science...... Academic year 2001.

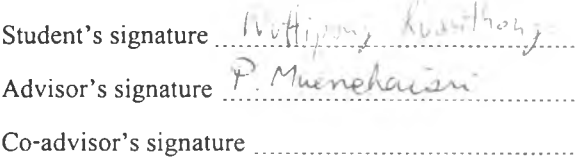

กิตติกรรมประกาศ

วิทยานิพนธ์ฉบับนีสำเร็จลุล่วงไปได้ด้วยความช่วยเหลือจากอาจารย์ ดร. พรสิริ หมื่นไชยศรี ซึ่ง ท่านได้ให้ความคิดเห็นและข้อเสนอแนะต่าง ๆ ในตลอดระยะเวลาของการจัดทำวิทยานิพนธ์ สุดท้ายนี้ ขอกราบขอบคุณบิดาและมารดาที่เป็นกำลังใจให้มาโดยตลอด  $\cdot$ 

วุฒิพงษ์ เรือนทอง

#### สารบัญ

#### หน้า

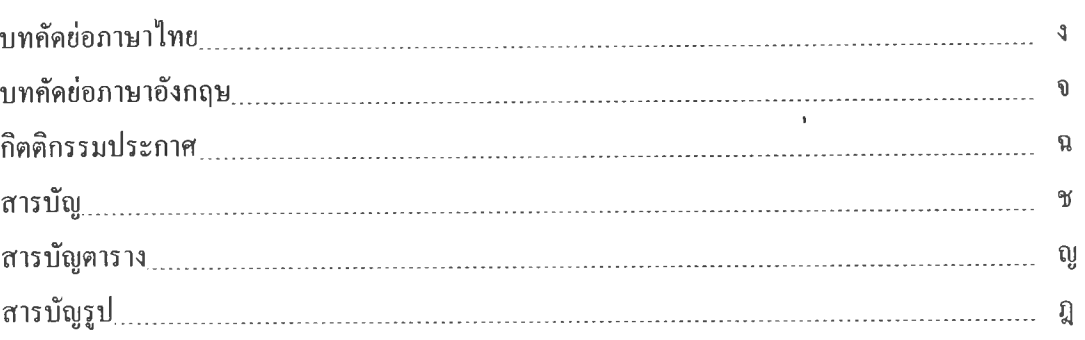

### บทที่

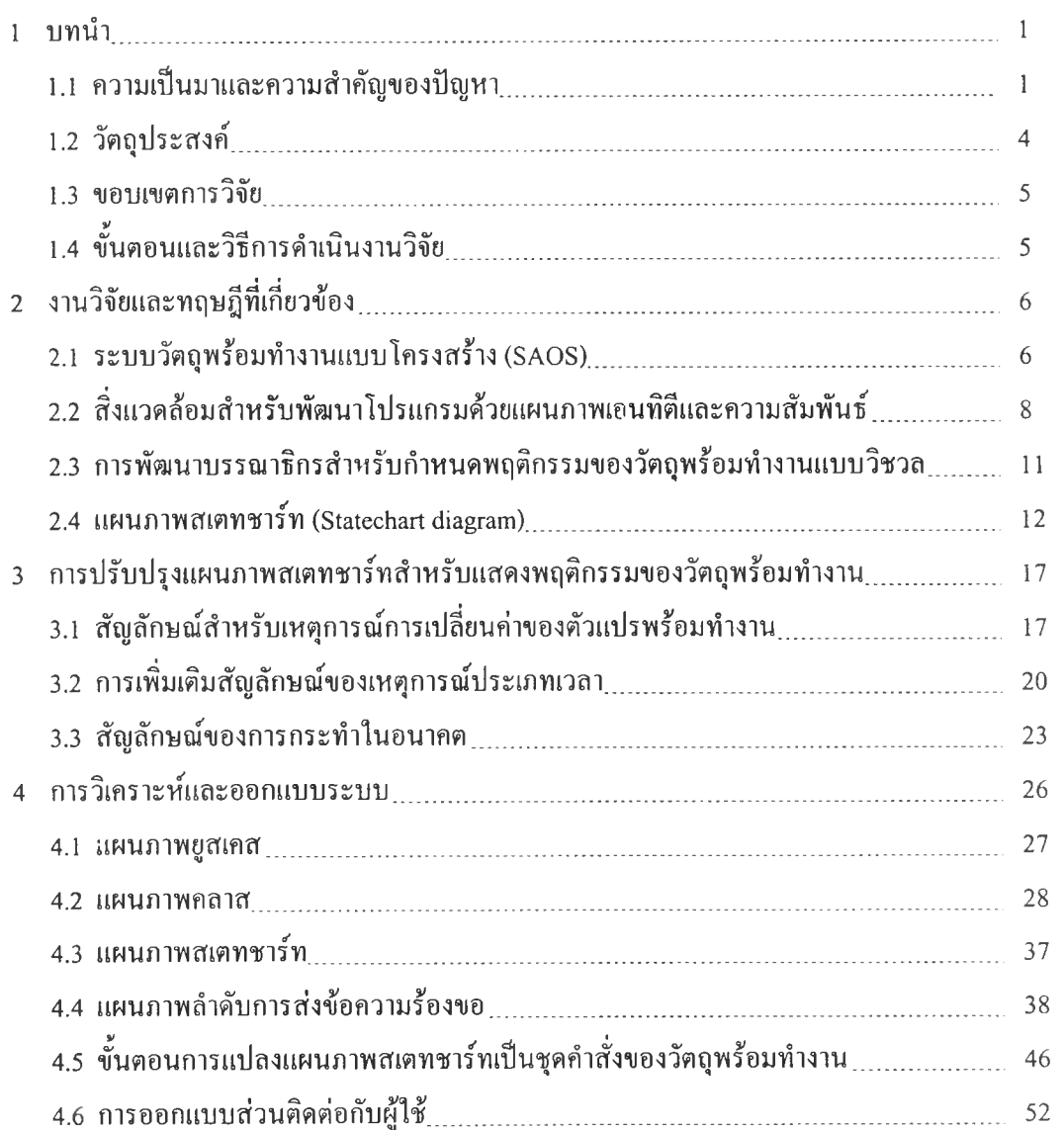

# สารบัญ (ต่อ)

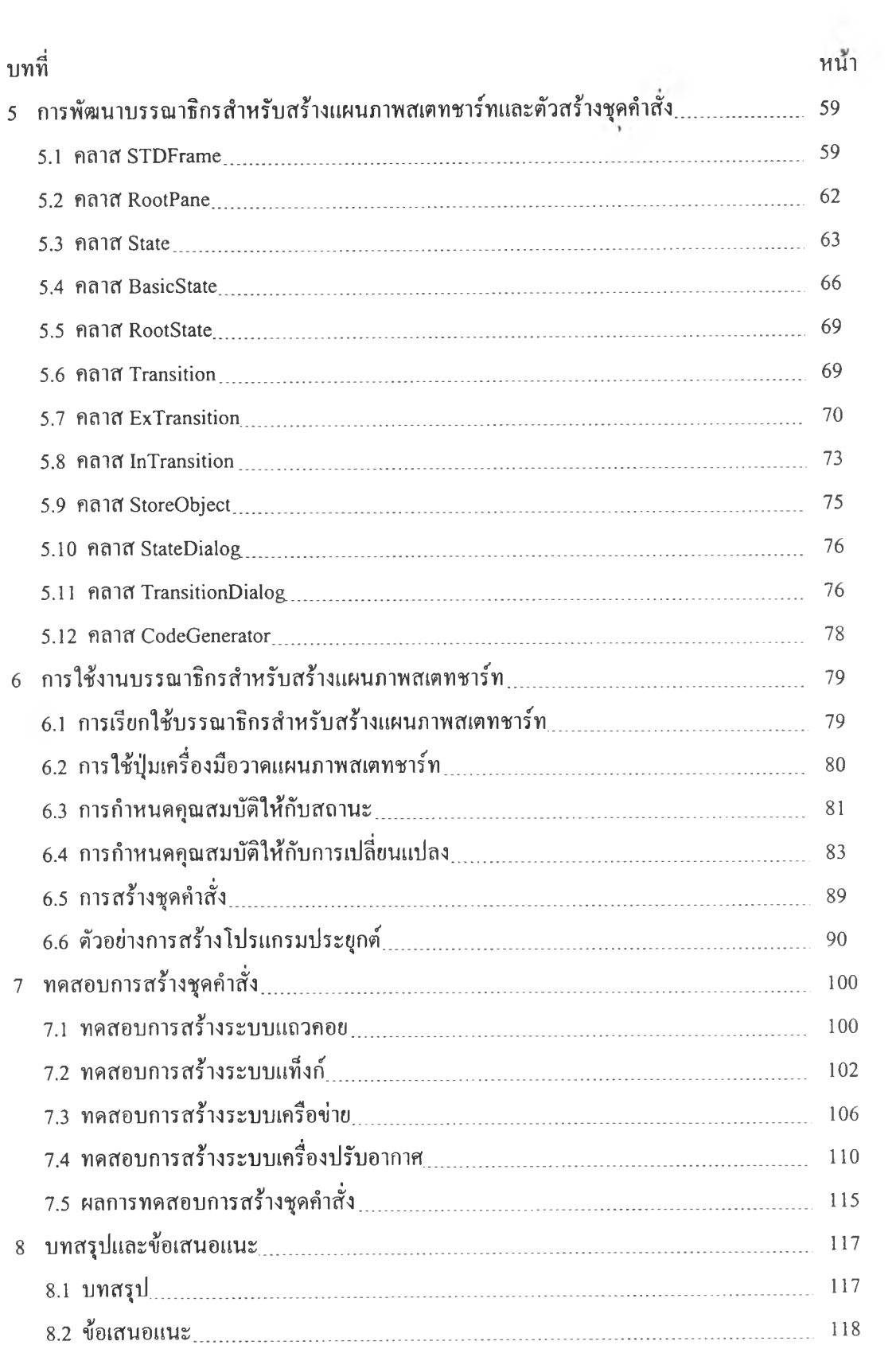

 $19.30 -$ 

### สารบัญ (ต่อ)

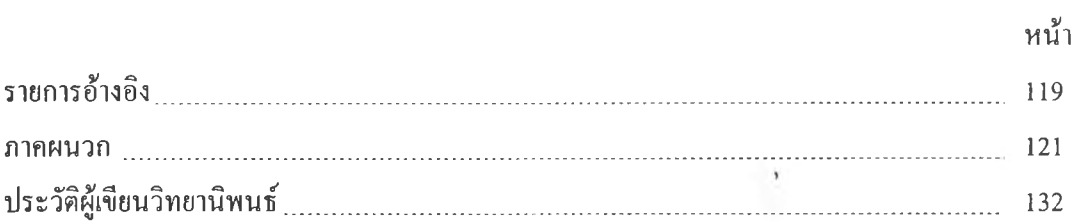

 $\sim 35$ 

### สารบัญตาราง

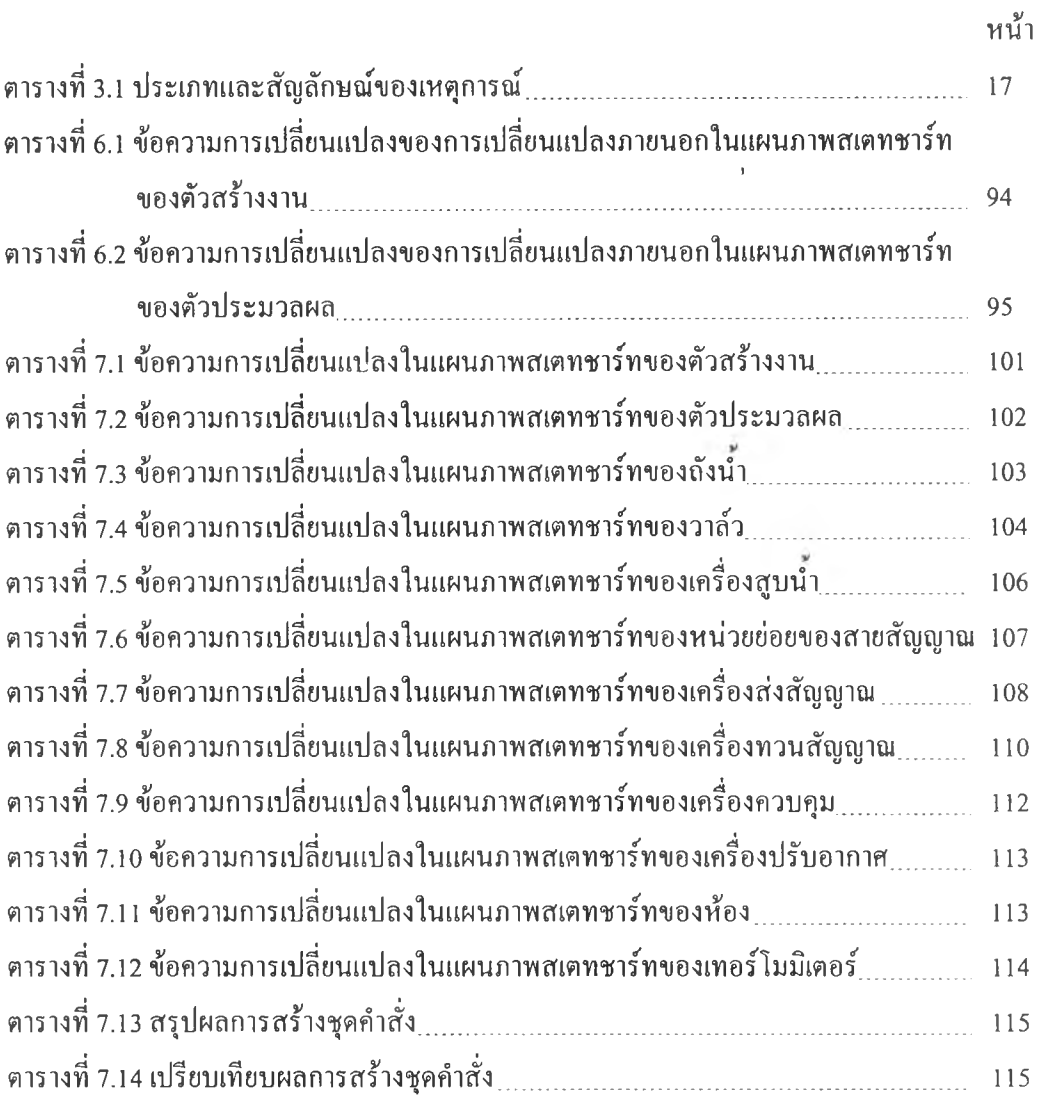

# สารบัญรูป

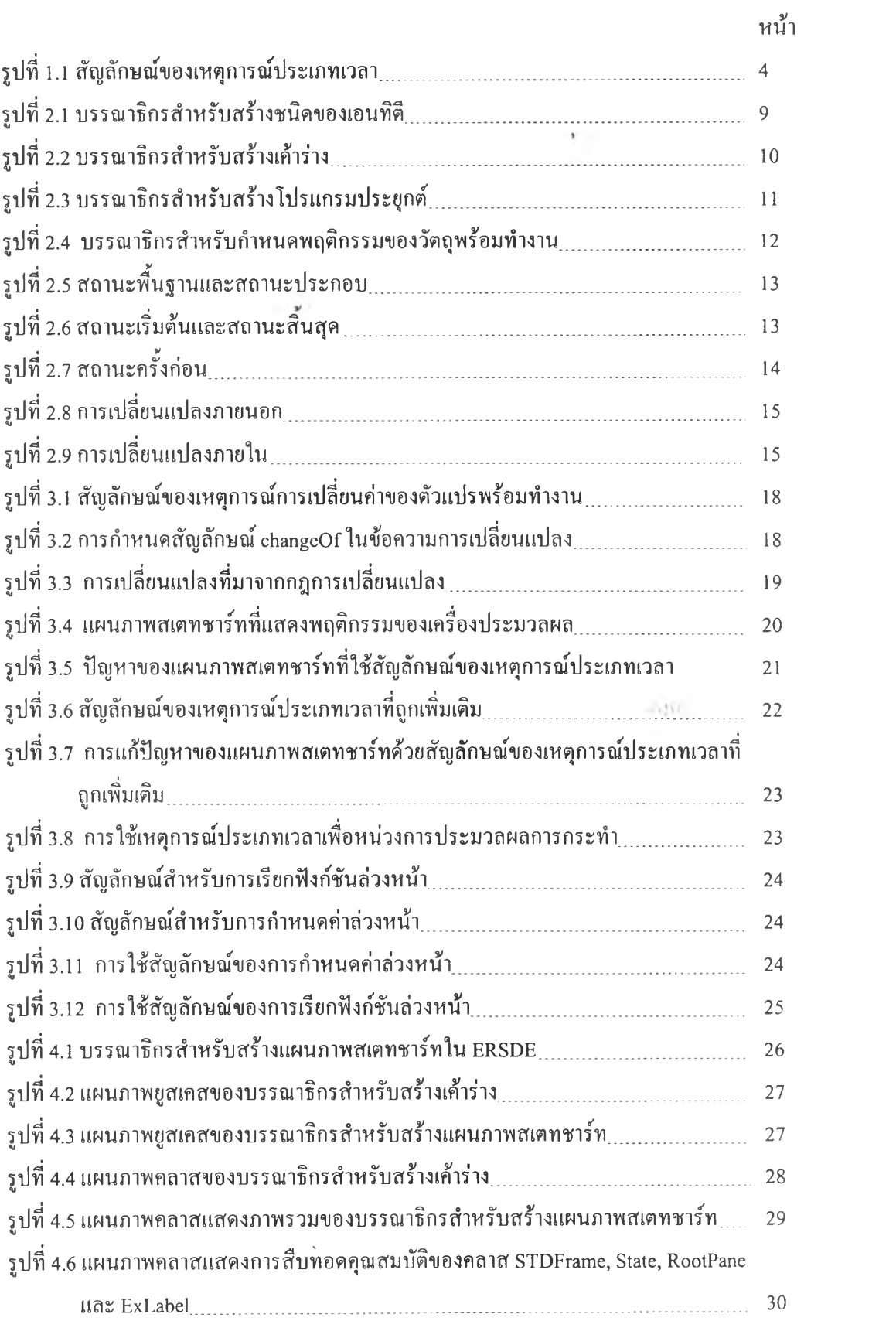

# **สารบัญรูป (ต่อ)**

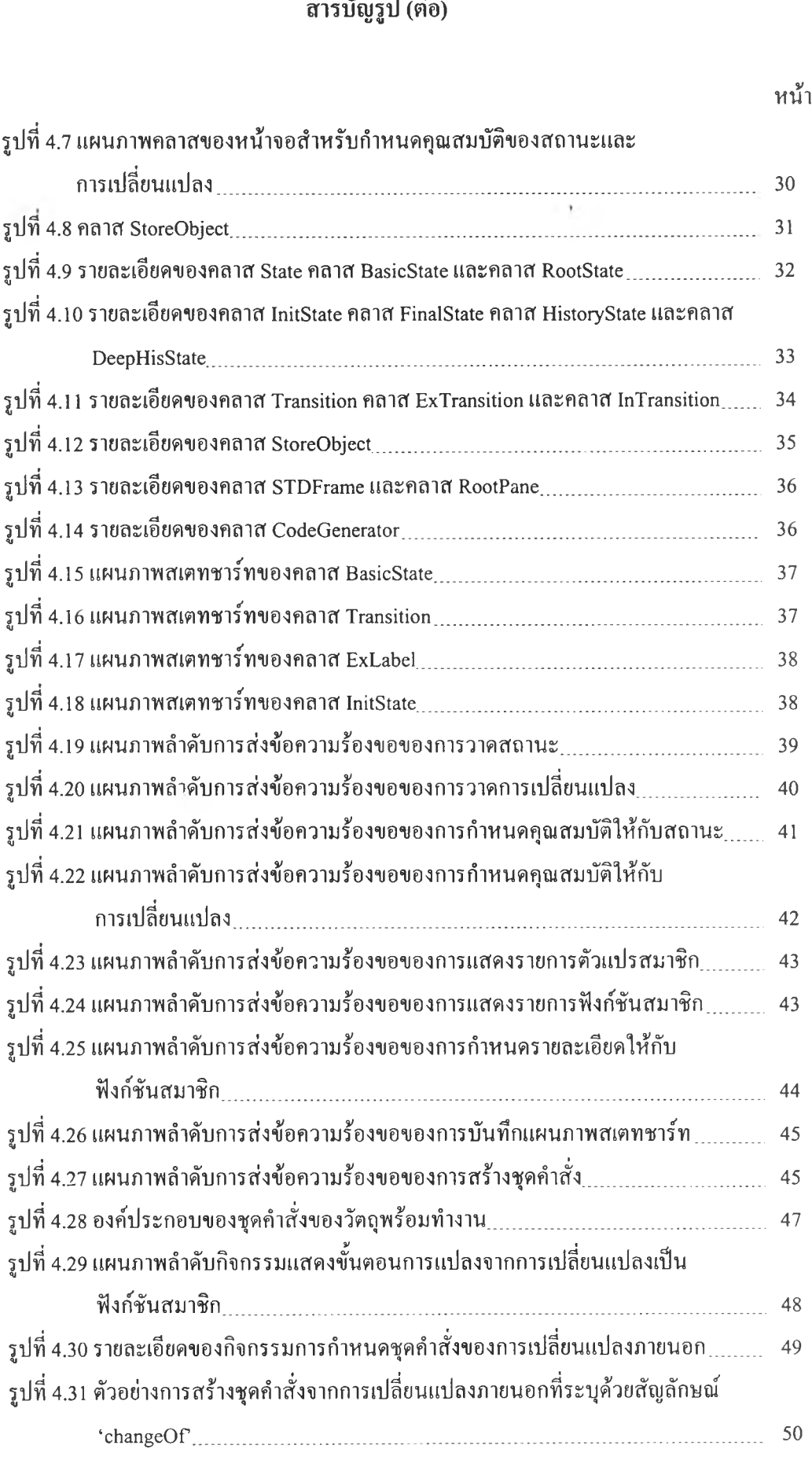

# สารบัญรูป (ต่อ)

 $\mathcal{O}(\mathcal{A})$ 

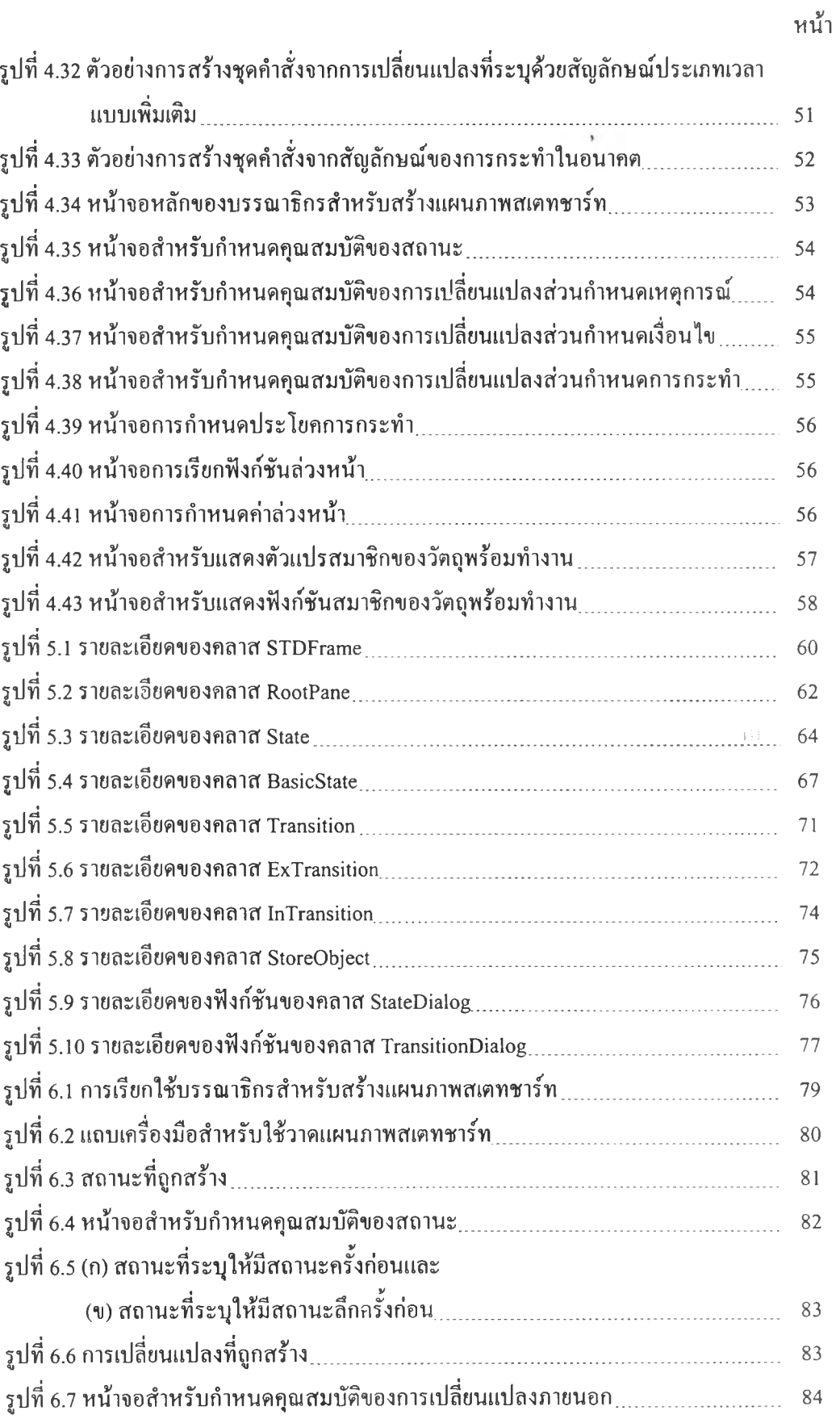

# สารบัญรูป (ต่อ)

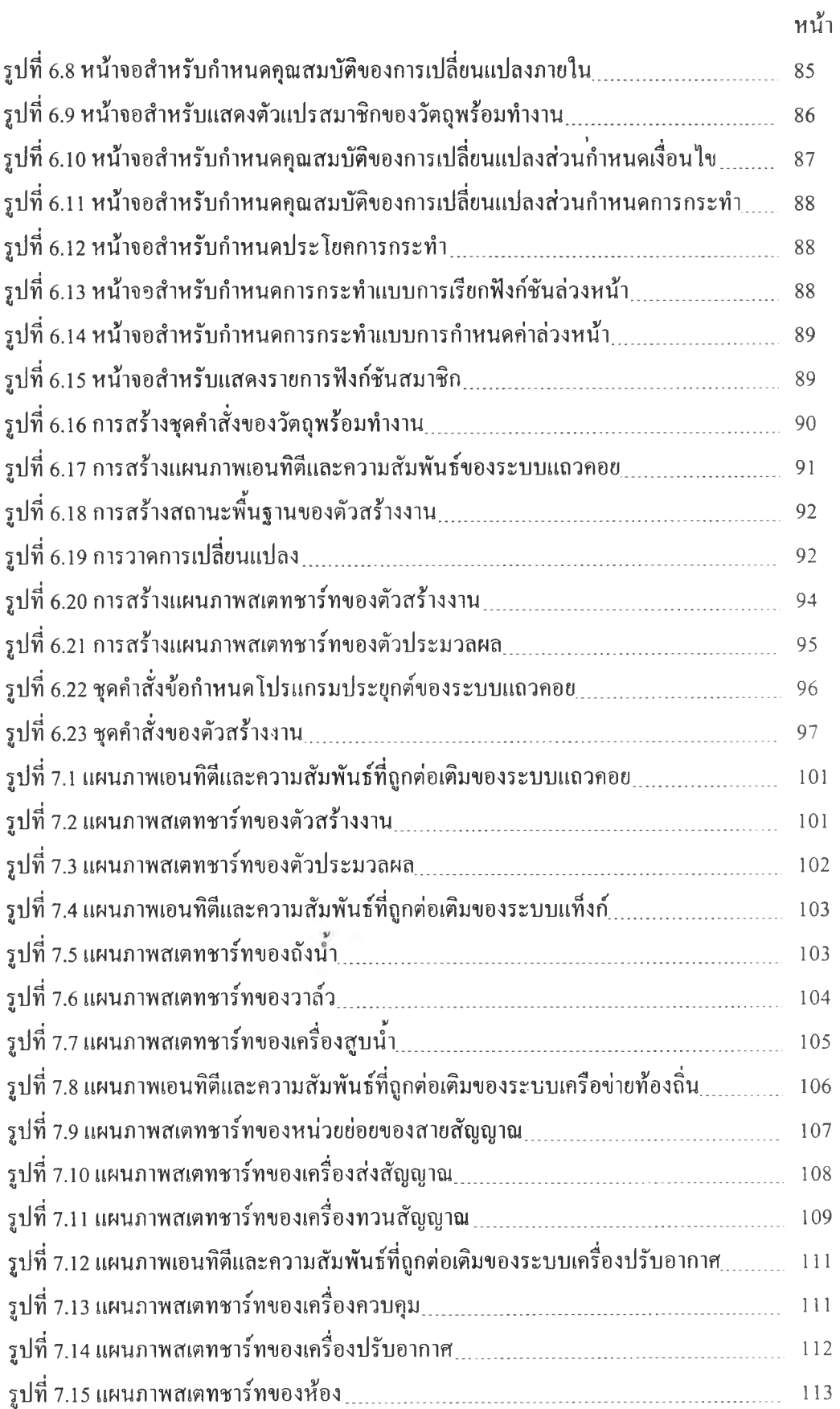

# สารบ'ญ รูป (ต่อ)

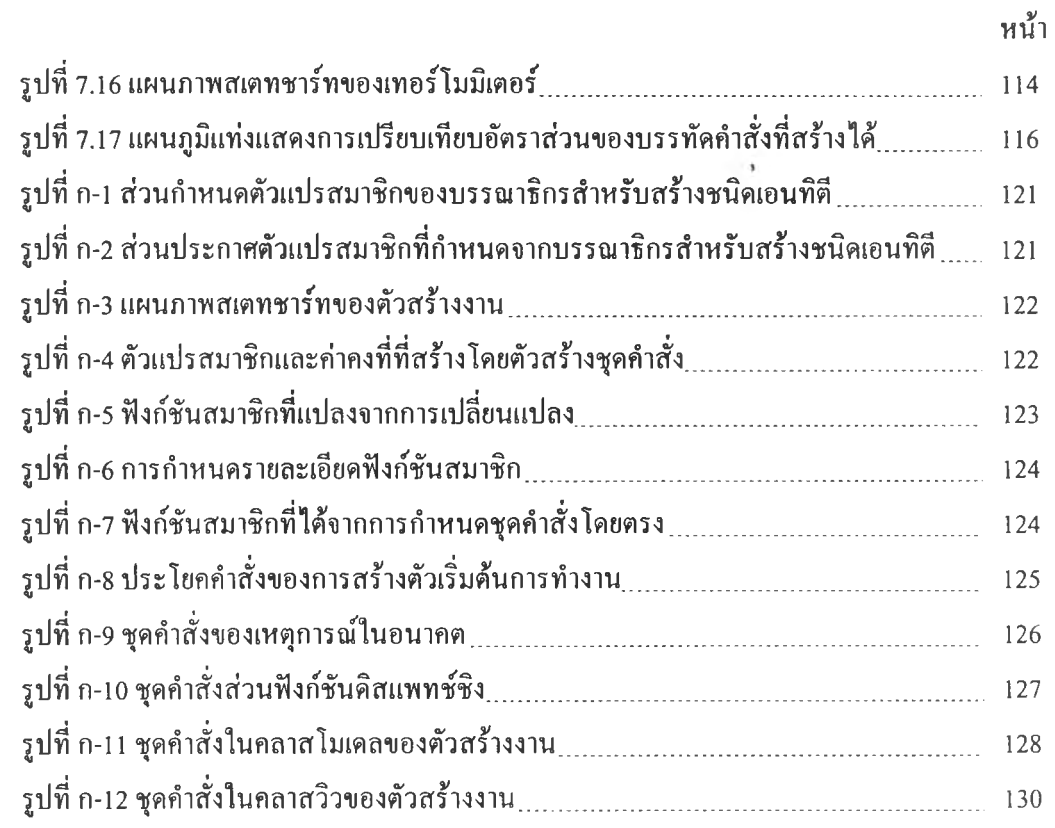